# Package 'AEP'

August 12, 2020

Type Package

Title Statistical Modelling for Asymmetric Exponential Power Distribution

Author Mahdi Teimouri

Maintainer Mahdi Teimouri <teimouri@aut.ac.ir>

Description Developed for Computing the probability density function, cumulative distribution function, random generation, estimating the parameters of asymmetric exponential power distribution, and robust regression analysis with error term that follows asymmetric exponential power distribution.

Encoding UTF-8

License GPL  $(>= 2)$ 

Depends  $R(>= 3.3.0)$ 

Repository CRAN

Version 0.1.2

Date 2020-08-12

NeedsCompilation no

Date/Publication 2020-08-12 11:22:15 UTC

# R topics documented:

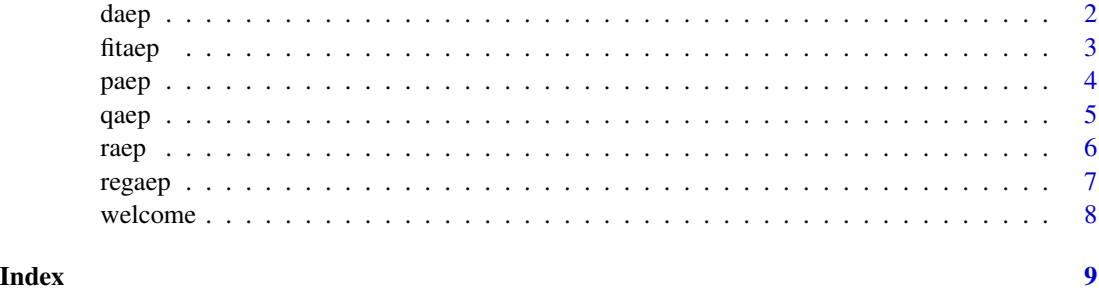

<span id="page-1-0"></span>daep *Computing the probability density function (pdf) of asymmetric exponential power (AEP) distribution.*

# Description

Computes the pdf of AEP distribution that is given by

$$
f_X(x|\Theta) = \begin{cases} \frac{1}{2\sigma\Gamma\left(1+\frac{1}{\alpha}\right)} \exp\left\{-\left|\frac{\mu-x}{\sigma(1-\epsilon)}\right|_{\alpha}^{\alpha}\right\}, & x \leq \mu, \\ \frac{1}{2\sigma\Gamma\left(1+\frac{1}{\alpha}\right)} \exp\left\{-\left|\frac{x-\mu}{\sigma(1+\epsilon)}\right|_{\alpha}^{\alpha}\right\}, & x > \mu, \end{cases}
$$

where  $-\infty < x < +\infty$ ,  $\Theta = (\alpha, \sigma, \mu, \epsilon)^T$  with  $0 < \alpha \leq 2$ ,  $\sigma > 0$ ,  $-\infty < \mu < \infty$ ,  $-1 < \epsilon < 1$ , and

$$
\Gamma(u) = \int_0^{+\infty} x^{u-1} \exp\{-x\} dx,
$$

for  $u > 0$ .

# Usage

daep(x, alpha, sigma, mu, epsilon, log = FALSE)

# Arguments

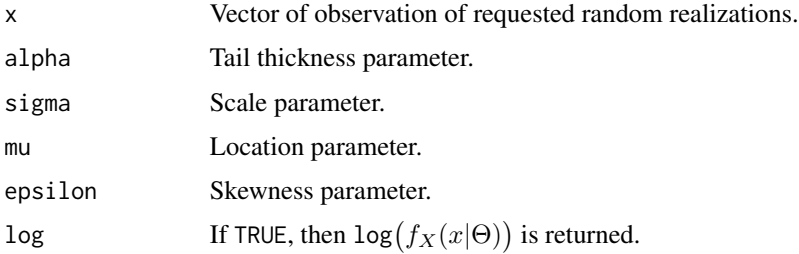

# Details

Note that if  $\epsilon = 0$ , then the AEP distribution turns into a normal distribution with mean  $\mu$  and standard deviation  $\sqrt{2}\sigma$ . When  $\alpha = 2$ , the AEP distribution is a slight variant of that of

# Value

Computed pdf of AEP distribution at points of vector  $x$ .

#### Author(s)

Mahdi Teimouri

#### <span id="page-2-0"></span>fitaep 3

# References

G. S. Mudholkar and A. D. Huston, 2001. The epsilon-skew–normal distribution for analyzing near-normal data.*Journal of Statistical Planning and Inference*, 83, 291-309.

# Examples

```
daep(x = 2, alpha = 1.5, sigma = 1, mu = 0, epsilon = 0.5, log = FALSE)
```
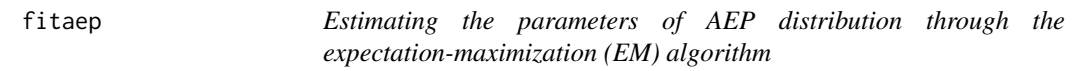

#### Description

Estimates the parameters of AEP distribution for which the pdf is given by

$$
f_X(x|\Theta) = \begin{cases} \frac{1}{2\sigma\Gamma\left(1+\frac{1}{\alpha}\right)} \exp\left\{-\left|\frac{\mu-x}{\sigma(1-\epsilon)}\right|_{\alpha}^{\alpha}\right\}, & x \leq \mu, \\ \frac{1}{2\sigma\Gamma\left(1+\frac{1}{\alpha}\right)} \exp\left\{-\left|\frac{x-\mu}{\sigma(1+\epsilon)}\right|_{\alpha}^{\alpha}\right\}, & x > \mu, \end{cases}
$$

where  $-\infty < x < +\infty$ ,  $\Theta = (\alpha, \sigma, \mu, \epsilon)^T$  with  $0 < \alpha \leq 2$ ,  $\sigma > 0$ ,  $-\infty < \mu < \infty$ , and  $-1 < \epsilon < 1$ .

#### Usage

 $fitaep(x, initial = FALSE, starts)$ 

#### Arguments

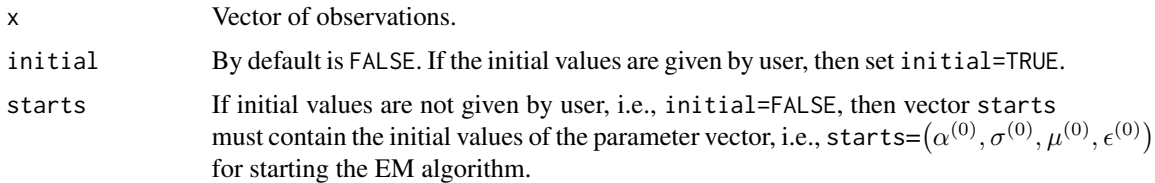

#### Value

A list of objects in two parts as

- 1. The EM estimator for the parameters of AEP distribution.
- 2. A sequence of goodness-of-fit measures consist of Akaike Information Criterion (AIC), Consistent Akaike Information Criterion (CAIC), Bayesian Information Criterion (BIC), Hannan-Quinn information criterion (HQIC), Anderson-Darling (AD), Cram\'eer-von Misses (CVM), Kolmogorov-Smirnov (KS), and log-likelihood (log-likelihood) statistics.

# <span id="page-3-0"></span>Author(s)

Mahdi Teimouri

# References

A. P. Dempster, N. M. Laird, and D. B. Rubin, 1977. Maximum likelihood from incomplete data via the EM algorithm, *Journal of the Royal Statistical Society Series B*, 39, 1-38.

# Examples

```
x \le raep(n=50, alpha=.8, sigma=1, mu=0, epsilon=0.5)
fitaep(x, initial = FALSE, starts)
```
paep *Computing the cumulative distribution function (cdf) of asymmetric exponential power (AEP) distribution.*

#### Description

Computes the cdf of AEP distribution that is given by

$$
F_X(x|\Theta) = \begin{cases} \frac{1-\epsilon}{2} - \frac{1-\epsilon}{2\Gamma(1+\frac{1}{\alpha})} \gamma \left( \left| \frac{\mu-x}{\sigma(1-\epsilon)} \right|^\alpha, \frac{1}{\alpha} \right), & x \le \mu, \\ \frac{1-\epsilon}{2} + \frac{1+\epsilon}{2\Gamma(1+\frac{1}{\alpha})} \gamma \left( \left| \frac{x-\mu}{\sigma(1+\epsilon)} \right|^\alpha, \frac{1}{\alpha} \right), & x > \mu, \end{cases}
$$

where  $-\infty < x < +\infty$ ,  $\Theta = (\alpha, \sigma, \mu, \epsilon)^T$  with  $0 < \alpha \leq 2, \sigma > 0$ ,  $-\infty < \mu < \infty$ ,  $-1 < \epsilon < 1$ , and

$$
\gamma(u,\nu) = \int_0^u t^{\nu-1} \exp\{-t\} dt.
$$

for  $\nu > 0$ .

#### Usage

 $p_{\text{aep}}(x, \text{alpha}, \text{sigma}, \text{mu}, \text{epsilon})$  = FALSE, lower.tail = TRUE)

# Arguments

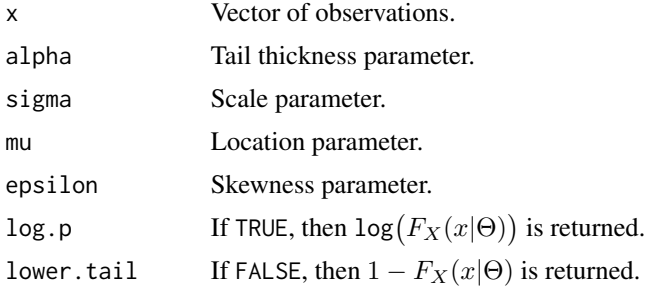

<span id="page-4-0"></span>qaep 5

# Value

Computed cdf of AEP distribution at points of vector  $x$ .

#### Author(s)

Mahdi Teimouri

# Examples

```
p_{\text{a}}(x = 2, \text{ alpha} = 1.5, \text{ sigma} = 1, \text{ mu} = \emptyset, \text{ epsilon} = \emptyset.5, \text{ log.p} = \text{FALSE}, \text{ lower.tail} = \text{TRUE}
```
qaep *Computing the quantile function of asymmetric exponential power (AEP) distribution.*

#### Description

Computes the quantile function of AEP distribution that is given by

$$
F^{-1}(u|\Theta) = \begin{cases} \mu - \sigma(1-\epsilon) \left[ \frac{\gamma\left(\frac{1-\epsilon-2u}{1-\epsilon}, \frac{1}{\alpha}\right)}{\Gamma\left(\frac{1}{\alpha}\right)} \right]^{\frac{1}{\alpha}}, & u \leq \frac{1-\epsilon}{2}, \\ \mu + \sigma(1+\epsilon) \left[ \frac{\gamma\left(\frac{2u+\epsilon-1}{1+\epsilon}, \frac{1}{\alpha}\right)}{\Gamma\left(\frac{1}{\alpha}\right)} \right]^{\frac{1}{\alpha}}, & u > \frac{1-\epsilon}{2}. \end{cases}
$$

where  $0 < u < 1$ ,  $\Theta = (\alpha, \sigma, \mu, \epsilon)^T$  with  $0 < \alpha \leq 2$ ,  $\sigma > 0$ ,  $-\infty < \mu < \infty$ , and  $-1 < \epsilon < 1$ .

# Usage

qaep(u, alpha, sigma, mu, epsilon)

# Arguments

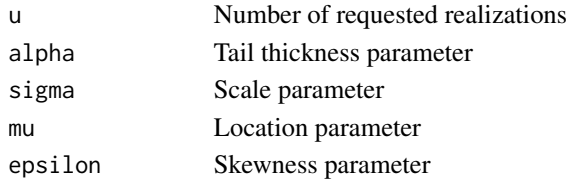

# Value

A vector of length n, consists of the random generated values from AEP distribution.

# Author(s)

Mahdi Teimouri

#### Examples

```
qaep(runif(1), alpha = 1.5, sigma = 1, mu = 0, epsilon = 0.5)
```
<span id="page-5-0"></span>raep *Simulating realizations from the asymmetric exponential power (AEP) distribution*

# Description

Simulates realizations from AEP distribution with quantile function given by

$$
F^{-1}(u|\Theta) = \begin{cases} \mu - \sigma(1-\epsilon) \left[ \frac{\gamma\left(\frac{1-\epsilon-2u}{1-\epsilon}, \frac{1}{\alpha}\right)}{\Gamma\left(\frac{1}{\alpha}\right)} \right]^{\frac{1}{\alpha}}, & u \leq \frac{1-\epsilon}{2}, \\ \mu + \sigma(1+\epsilon) \left[ \frac{\gamma\left(\frac{2u+\epsilon-1}{1+\epsilon}, \frac{1}{\alpha}\right)}{\Gamma\left(\frac{1}{\alpha}\right)} \right]^{\frac{1}{\alpha}}, & u > \frac{1-\epsilon}{2}. \end{cases}
$$

where  $0 < u < 1$ ,  $\Theta = (\alpha, \sigma, \mu, \epsilon)^T$  with  $0 < \alpha \leq 2$ ,  $\sigma > 0$ ,  $-\infty < \mu < \infty$ , and  $-1 < \epsilon < 1$ .

# Usage

raep(n, alpha, sigma, mu, epsilon)

# Arguments

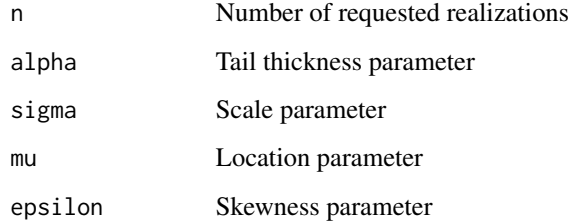

#### Value

A vector of length n, consists of the random generated values from AEP distribution.

# Author(s)

Mahdi Teimouri

# Examples

 $r_{\text{a}}(n = 100, \text{ alpha} = 1.5, \text{ sigma} = 1, \text{ mu} = 0, \text{ epsilon} = 0.5)$ 

<span id="page-6-0"></span>regaep *Robust linear regression analysis when error term follows AEP distribution*

# Description

Estimates parameters of the multiple linear regression model through EM algorithm when error term follows AEP distribution. The regression model is given by

$$
y_i = \beta_0 + \beta_1 x_{i1} + \cdots + \beta_k x_{ik} + \nu_i, \ \ i = 1, \cdots, n,
$$

where  $\beta_0, \beta_1, \dots, \beta_k$  are the regression coefficients and  $\nu$  is the error term follows a zero-location AEP distibution with pdf given by

$$
f_X(x|\Theta) = \begin{cases} \frac{1}{2\sigma\Gamma\left(1+\frac{1}{\alpha}\right)} \exp\left\{-\left|\frac{-x}{\sigma(1-\epsilon)}\right|^\alpha\right\}, & x \le 0, \\ \frac{1}{2\sigma\Gamma\left(1+\frac{1}{\alpha}\right)} \exp\left\{-\left|\frac{x}{\sigma(1+\epsilon)}\right|^\alpha\right\}, & x > 0, \end{cases}
$$

where  $-\infty < x < +\infty$ ,  $\Theta = (\alpha, \sigma, \epsilon)^T$  with  $0 < \alpha \leq 2$ ,  $\sigma > 0$ ,  $-1 < \epsilon < 1$ , and

$$
\Gamma(u) = \int_0^{+\infty} x^{u-1} \exp\{-x\} dx,
$$

for  $u > 0$ .

#### Usage

regaep(y, x)

#### Arguments

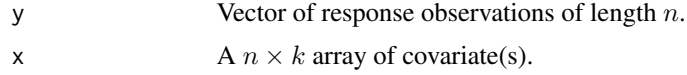

#### Value

A list of estimated regression coefficients, estimated parameters of error term, F statistic, R-square, and adjusted R-square.

# Author(s)

Mahdi Teimouri

#### References

A. P. Dempster, N. M. Laird, and D. B. Rubin, 1977. Maximum likelihood from incomplete data via the EM algorithm, *Journal of the Royal Statistical Society Series B*, 39, 1-38.

<span id="page-7-0"></span>8 welcome when the state of the state of the state of the state of the state of the state of the state of the state of the state of the state of the state of the state of the state of the state of the state of the state of

# Examples

```
x \le - seq(-5, 5, 0.1)
y \le -2 + 2*x + \text{raep}(\text{length}(x), \text{ alpha} = 1, \text{ sigma} = 0.5, \text{ mu} = 0, \text{ epsilon} = 0.5)regaep(y, x)
```
welcome *Starting message when loading AEP*

# Description

It contains a welcome message for users of AEP.

# <span id="page-8-0"></span>Index

daep, [2](#page-1-0) fitaep, [3](#page-2-0) paep, [4](#page-3-0) qaep, [5](#page-4-0) raep, [6](#page-5-0) regaep, [7](#page-6-0) welcome, [8](#page-7-0)